## **Mapping Transferology Program Answer fields to uAchieve Sysin fields**

Please see the [uAchieve Audit Request Tables](https://clients.collegesource.com/home/pages/viewpage.action?pageId=174168592) page for more information about the SYSIN fields.

## Pseudo Course Answer

Pseudo Course answers are turned into CRS SYSIN rows. The mapping between the field on a Pseudo Course Answer and the field in the CRS SYSIN is as follows:

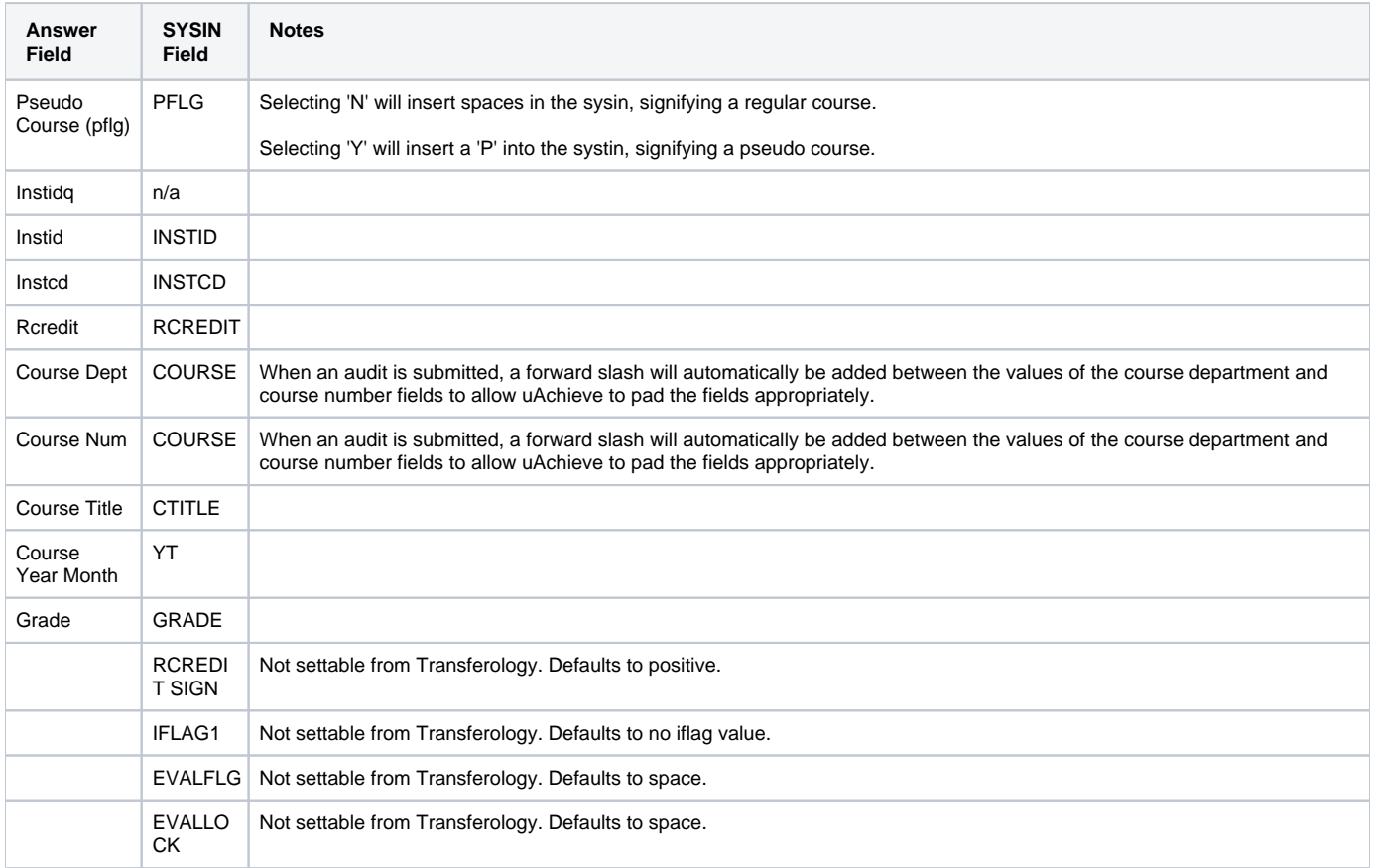

## Marker Requirement (EX1)

Marker Requirement answers are turned into EX1 SYSIN rows. The mapping between the field on a Marker Requirement Answer and the field in the EX1 SYSIN is as follows:

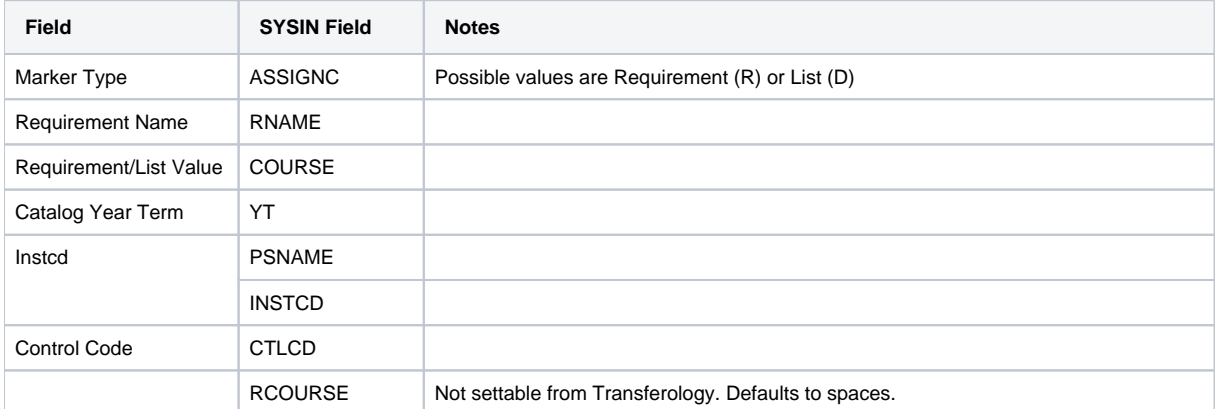

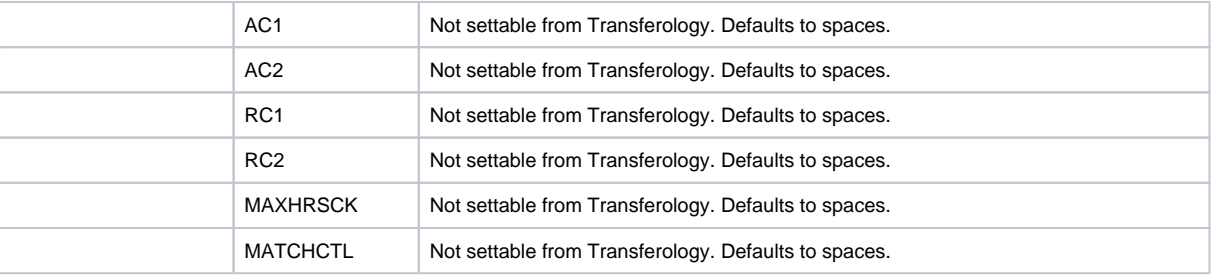